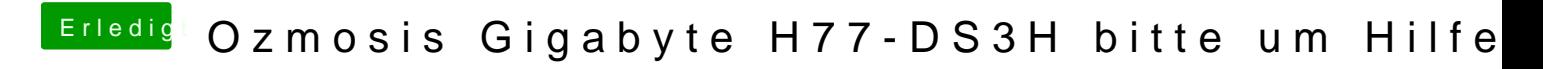

Beitrag von crusher vom 9. April 2016, 16:03

Inbios settimous CPU EIST to disable!!!!